Section: Working With QuickBooksï Lesson: What Is QuickBooksï

| sals        | THIS SECTION: | WORKING WITH QB |         |
|-------------|---------------|-----------------|---------|
| ™ Fundameni | ??            | THIS LESSON     | hymney. |
| QuickBooks  |               |                 | ??      |
| rics #3 - 1 | 22            | What Is         |         |
| keeping bas |               | QuickBooks?     | 77      |
| book        |               |                 |         |
|             | bsnsAtlas     |                 |         |

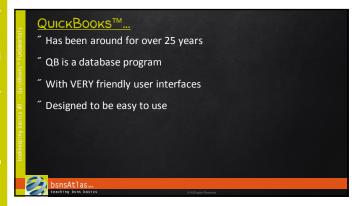

| bookkeeping basics #3 - QuickBooks" Fundamentals | DATABASES  "MS Access and QuickBooks™ are examples  "Use lists of options - List of customers List of things we sell List of payment types we accept |
|--------------------------------------------------|----------------------------------------------------------------------------------------------------|
|                                                  | bsnsAtlas == teaching bins basics GAURgin Ramond                                                                                                    |

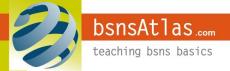

Section: Working With QuickBooksï

Lesson: What Is QuickBooksï

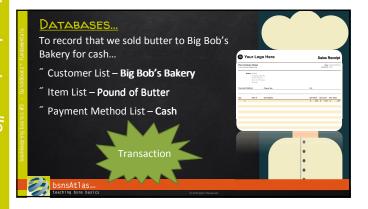

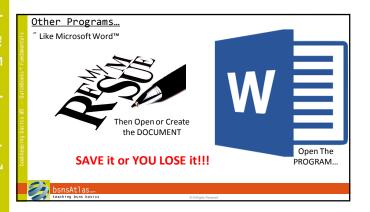

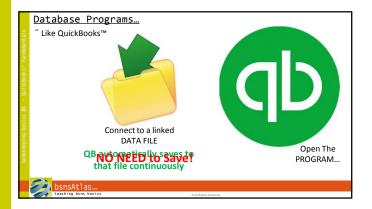

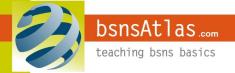

Section: Working With QuickBooksï

Lesson: What Is QuickBooksï

|              | ANOTHER CLARIFICATION                                       |                       |
|--------------|-------------------------------------------------------------|-----------------------|
| Fundamentals | Companies can sell<br>"Services " Products                  |                       |
| Books"       | " Both                                                      |                       |
| - Qurick     | For this course                                             |                       |
| sics #3      | " We focus on SERVICES " Cover inventory in the next course |                       |
| ed guida     |                                                             |                       |
| bookkee      |                                                             |                       |
|              |                                                             |                       |
|              | bsnsAtlas <sub>∞</sub>                                      |                       |
|              | teaching bsns basics                                        | © All Rights Reserved |

|      |    | <u>C</u>          | OMING UP       | NEXT      |
|------|----|-------------------|----------------|-----------|
|      |    | "                 | Recording a Tr | ansaction |
|      |    |                   |                |           |
|      |    |                   |                |           |
| pooq |    |                   |                |           |
|      | 60 | bsnsAtlas.        |                |           |
|      |    | teaching bsns bas |                |           |

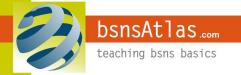